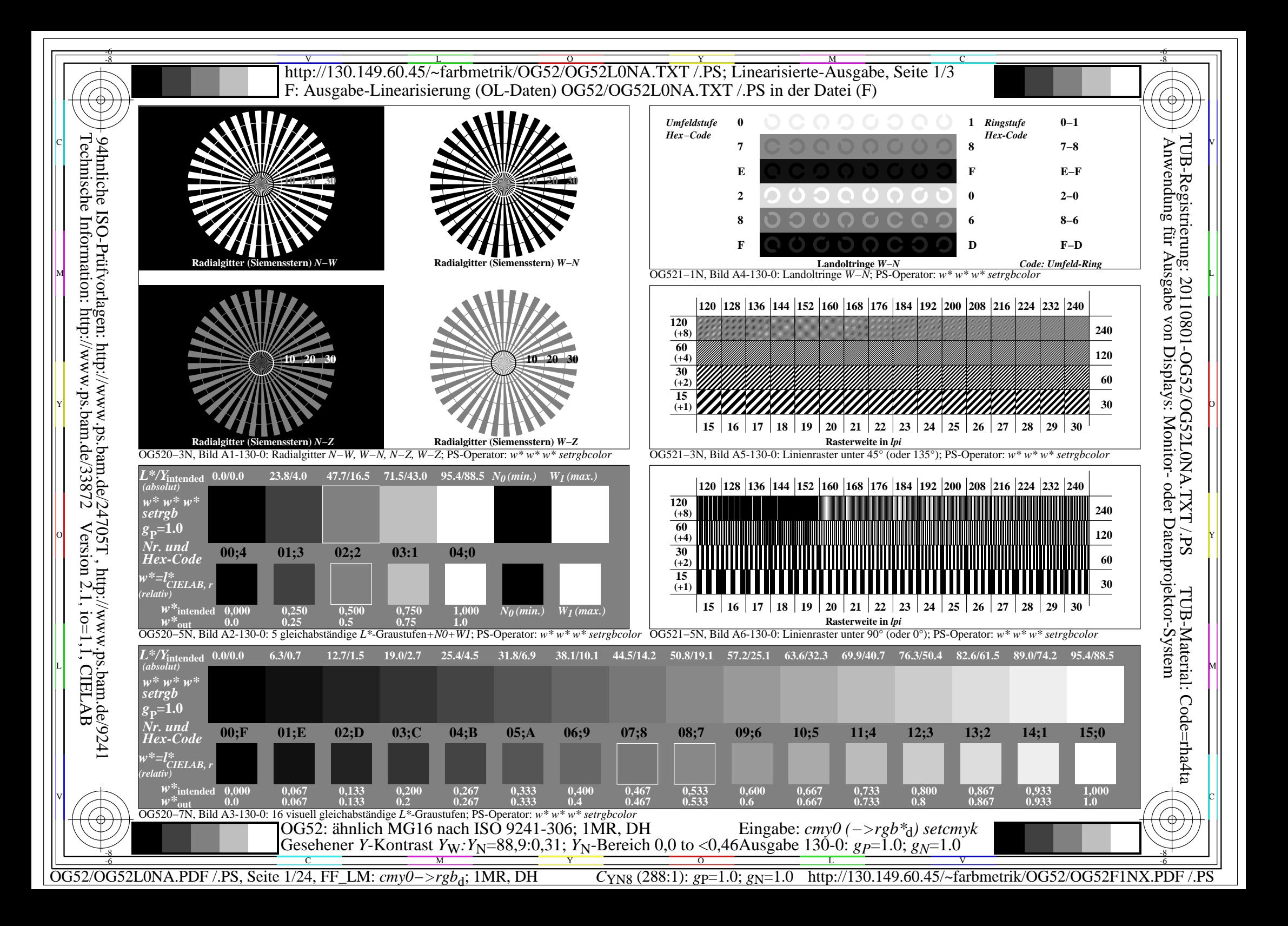

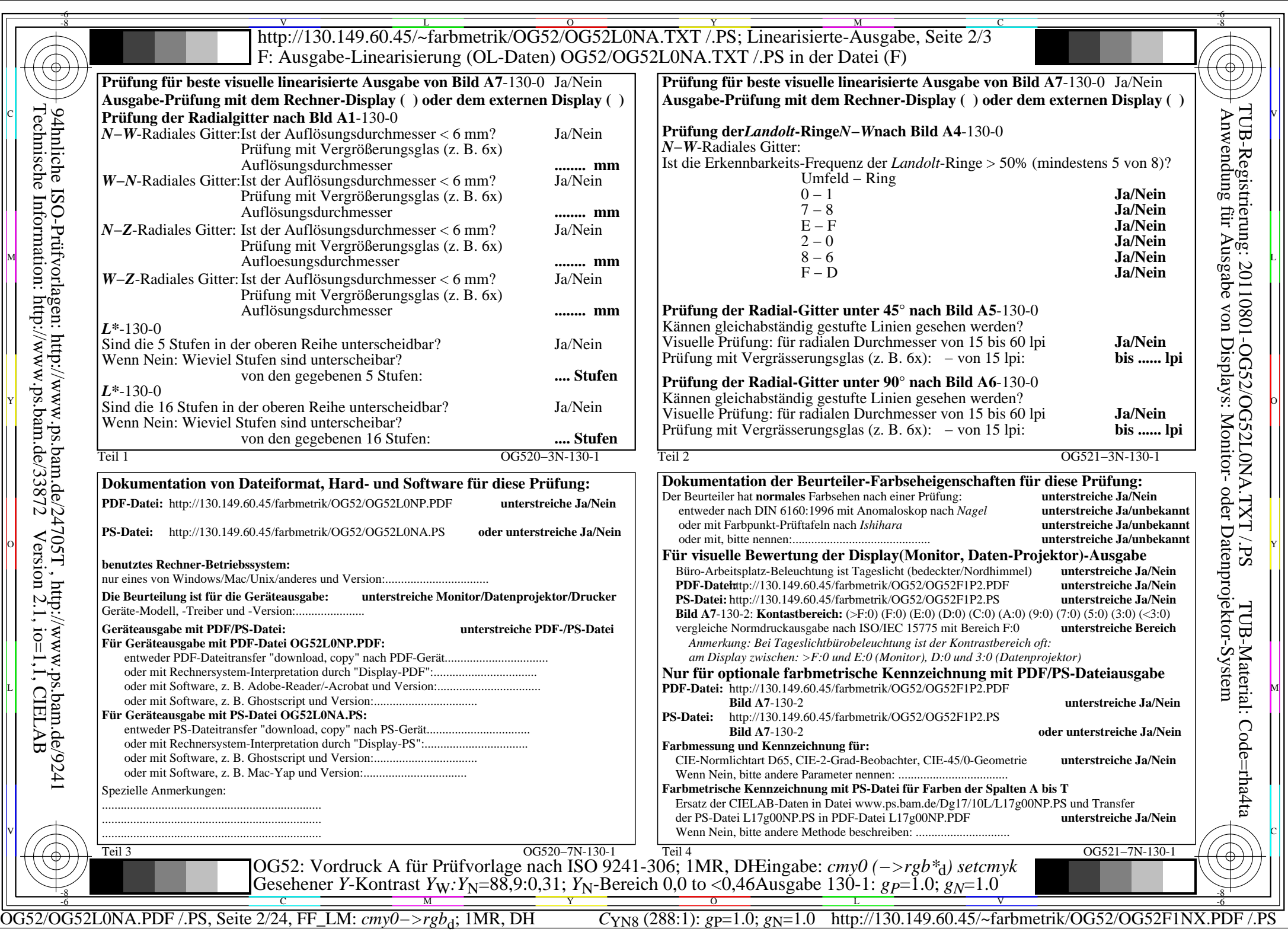

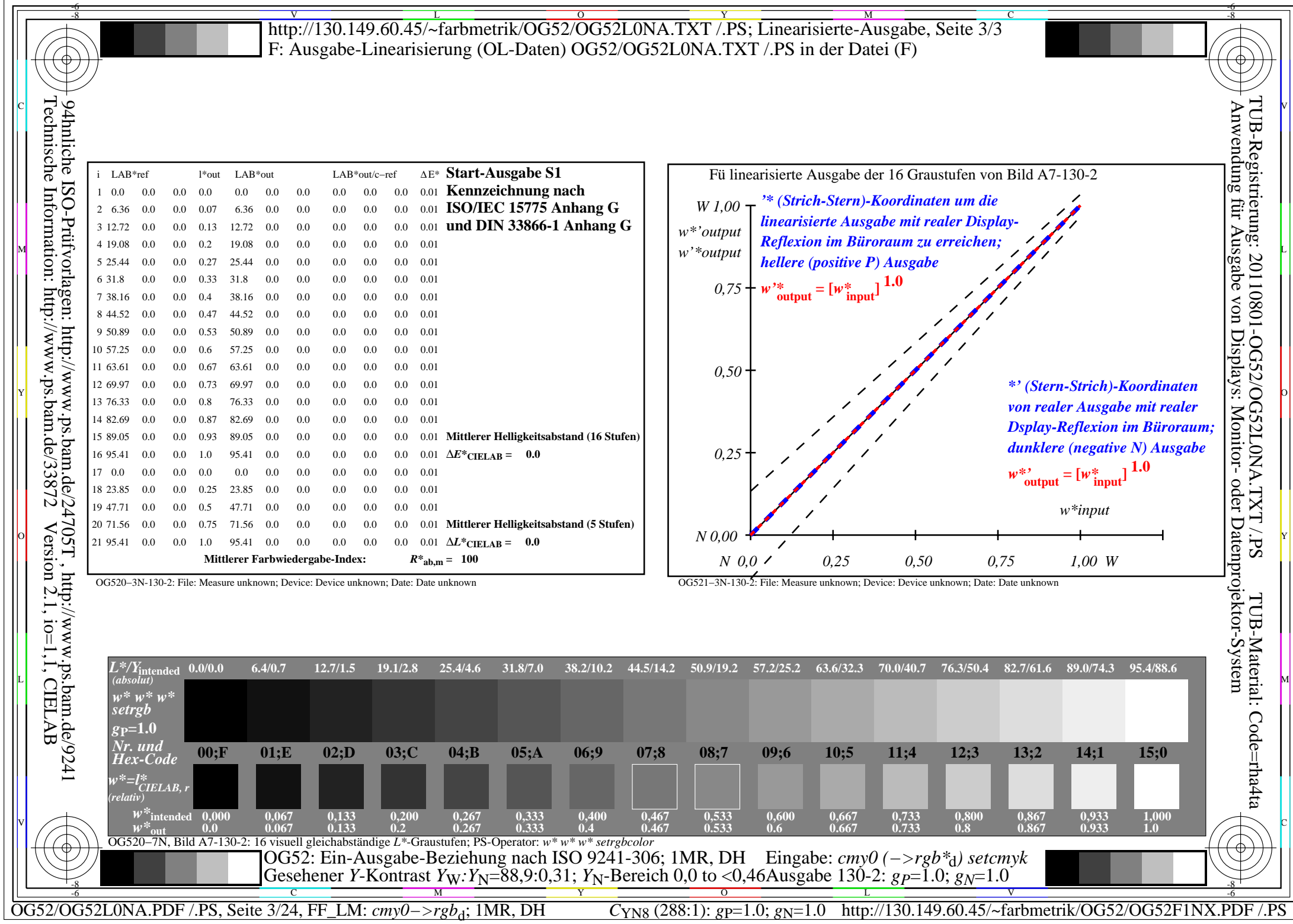

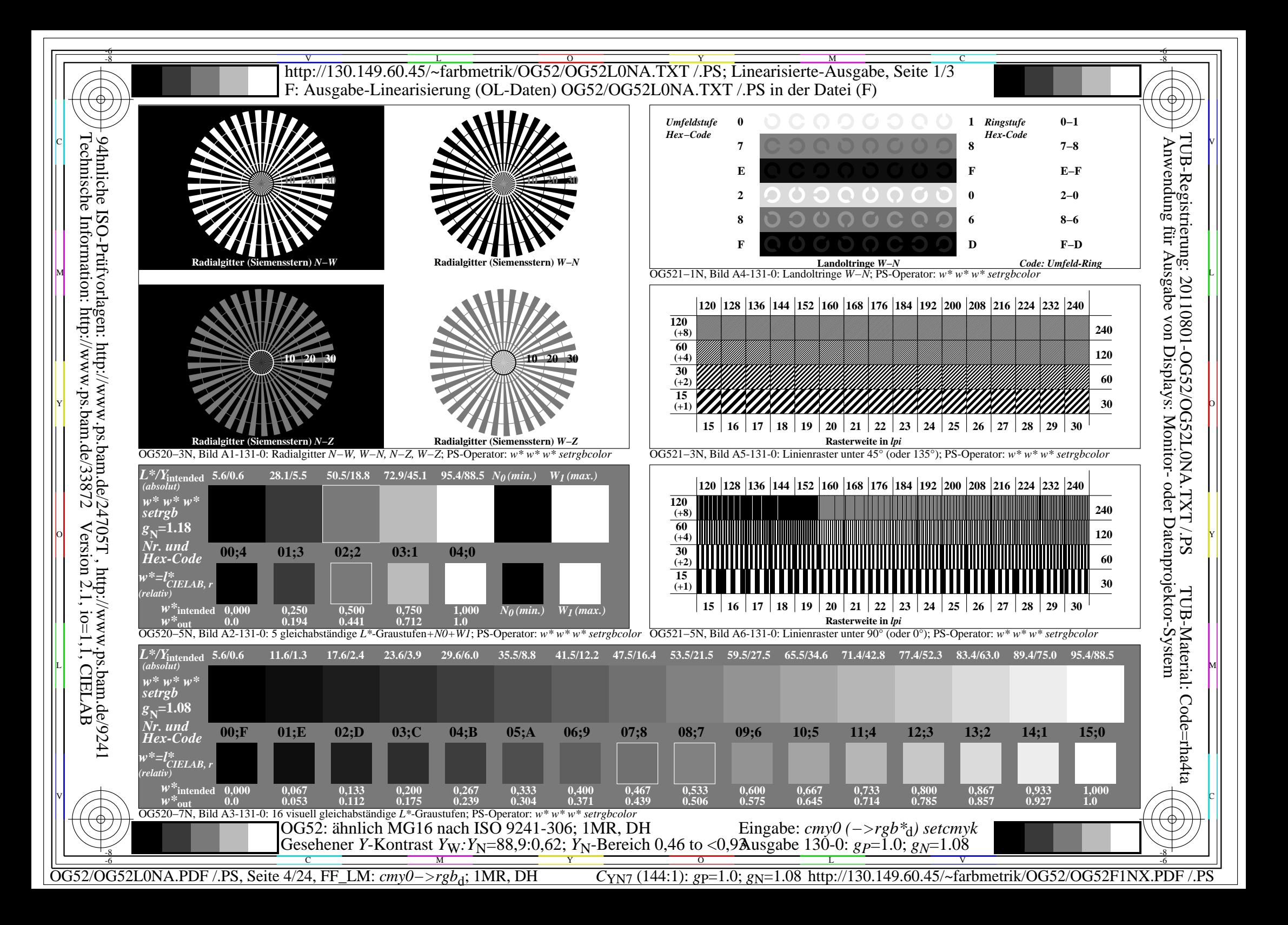

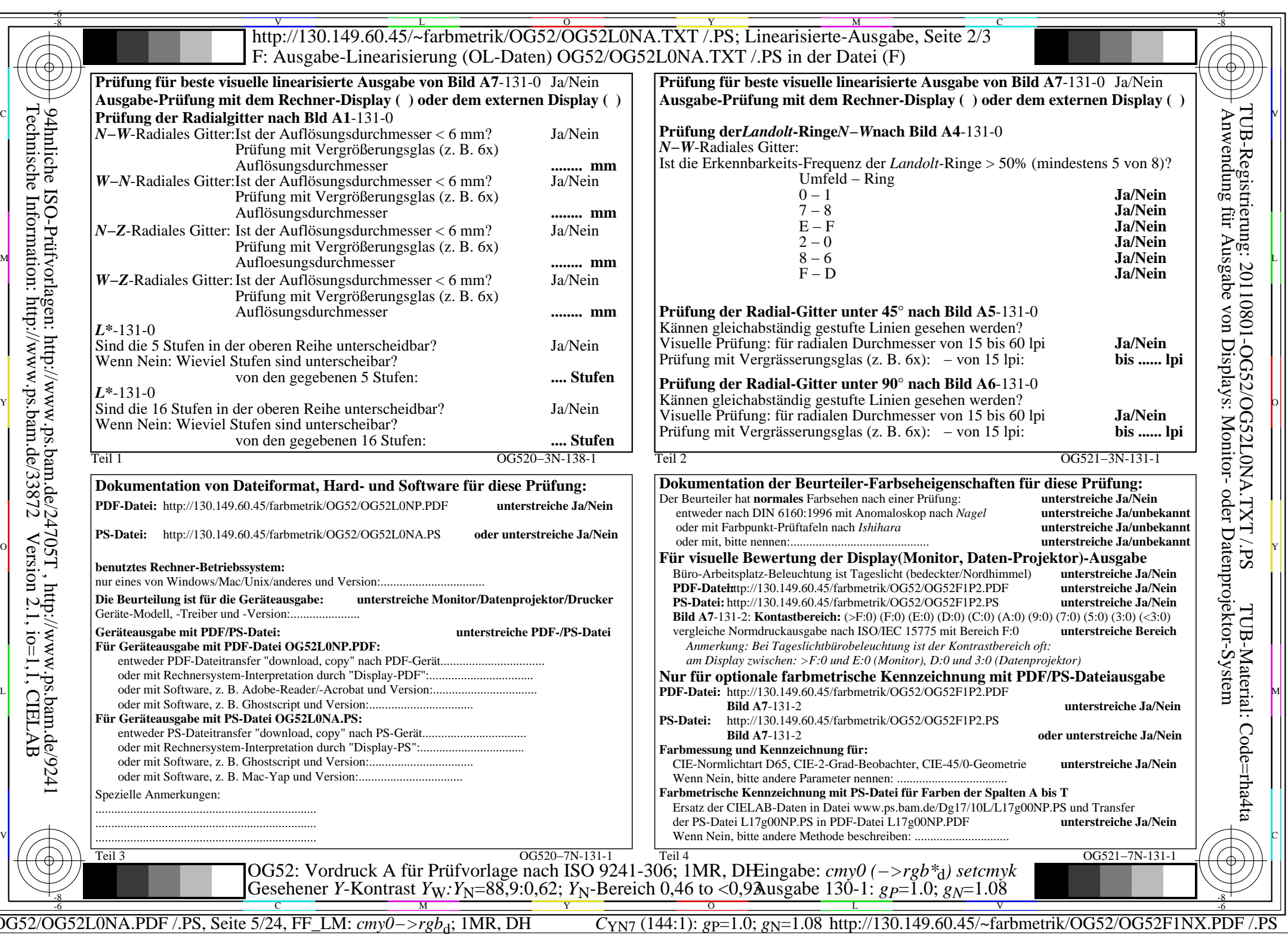

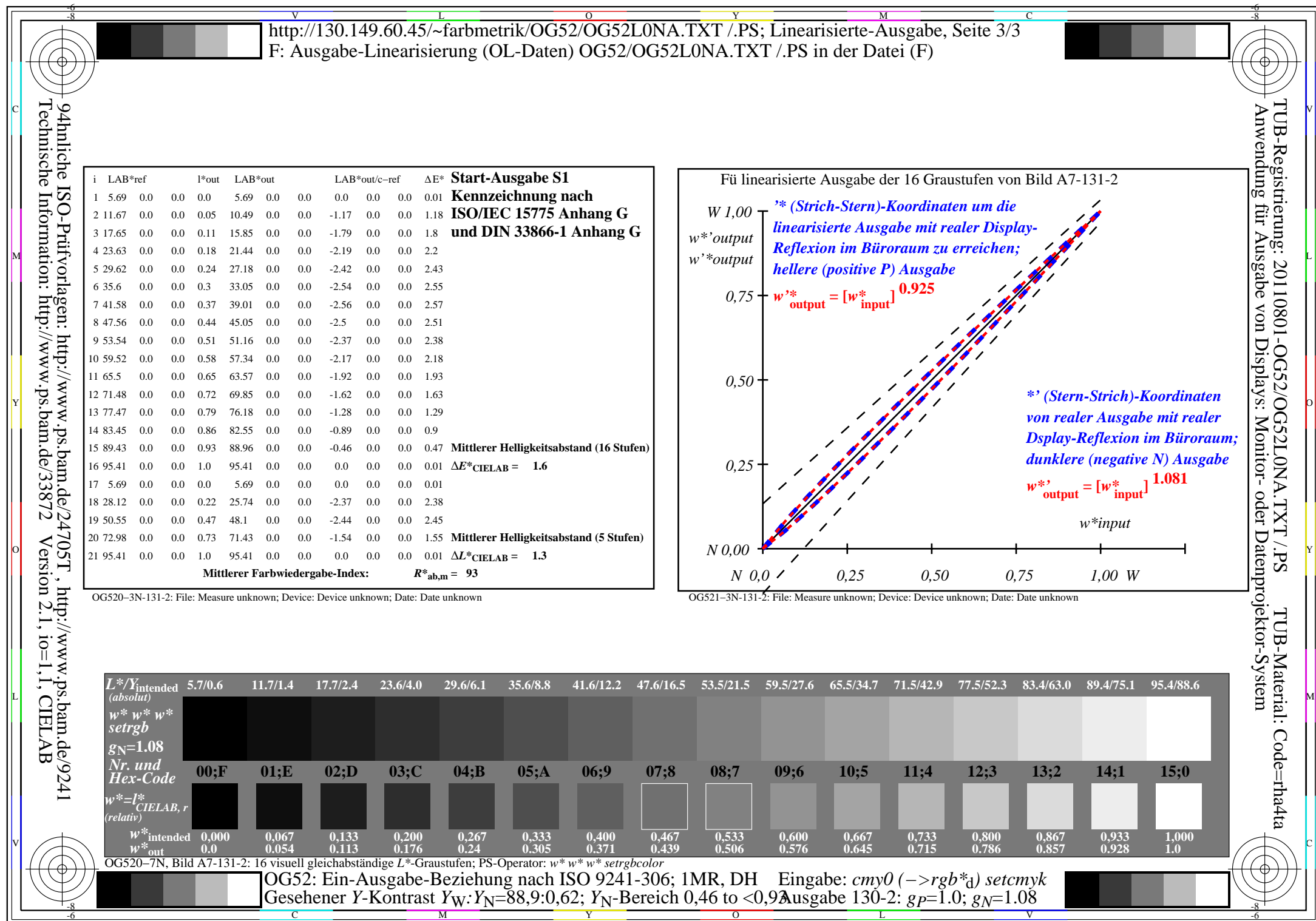

OG52/OG52L0NA.PDF /.PS, Seite 6/24, FF\_LM: *cmy0−>rgb*d; 1MR, DH *C*YN7 (144:1): *g*P=1.0; *g*N=1.08 http://130.149.60.45/~farbmetrik/OG52/OG52F1NX.PDF /.PS

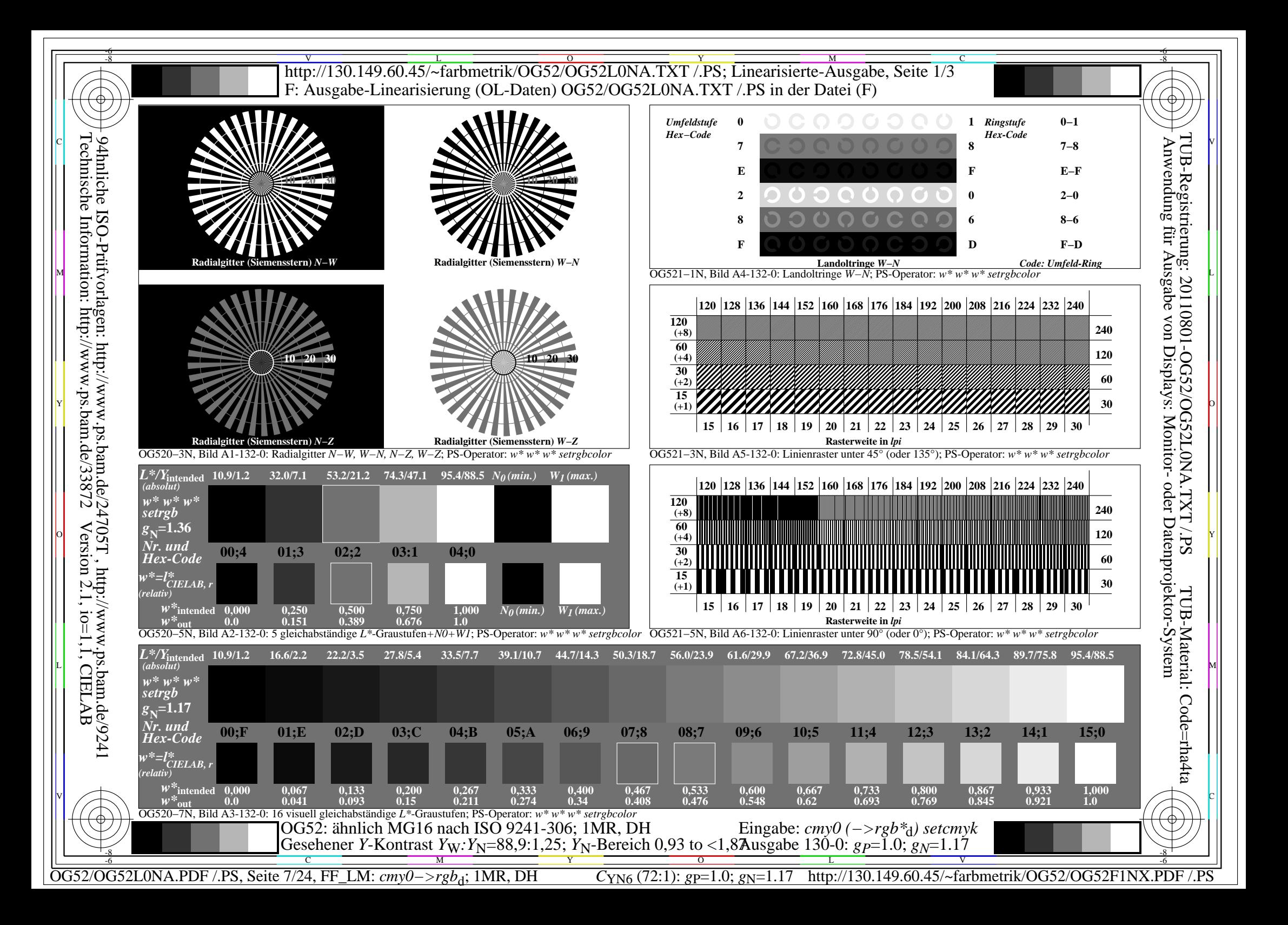

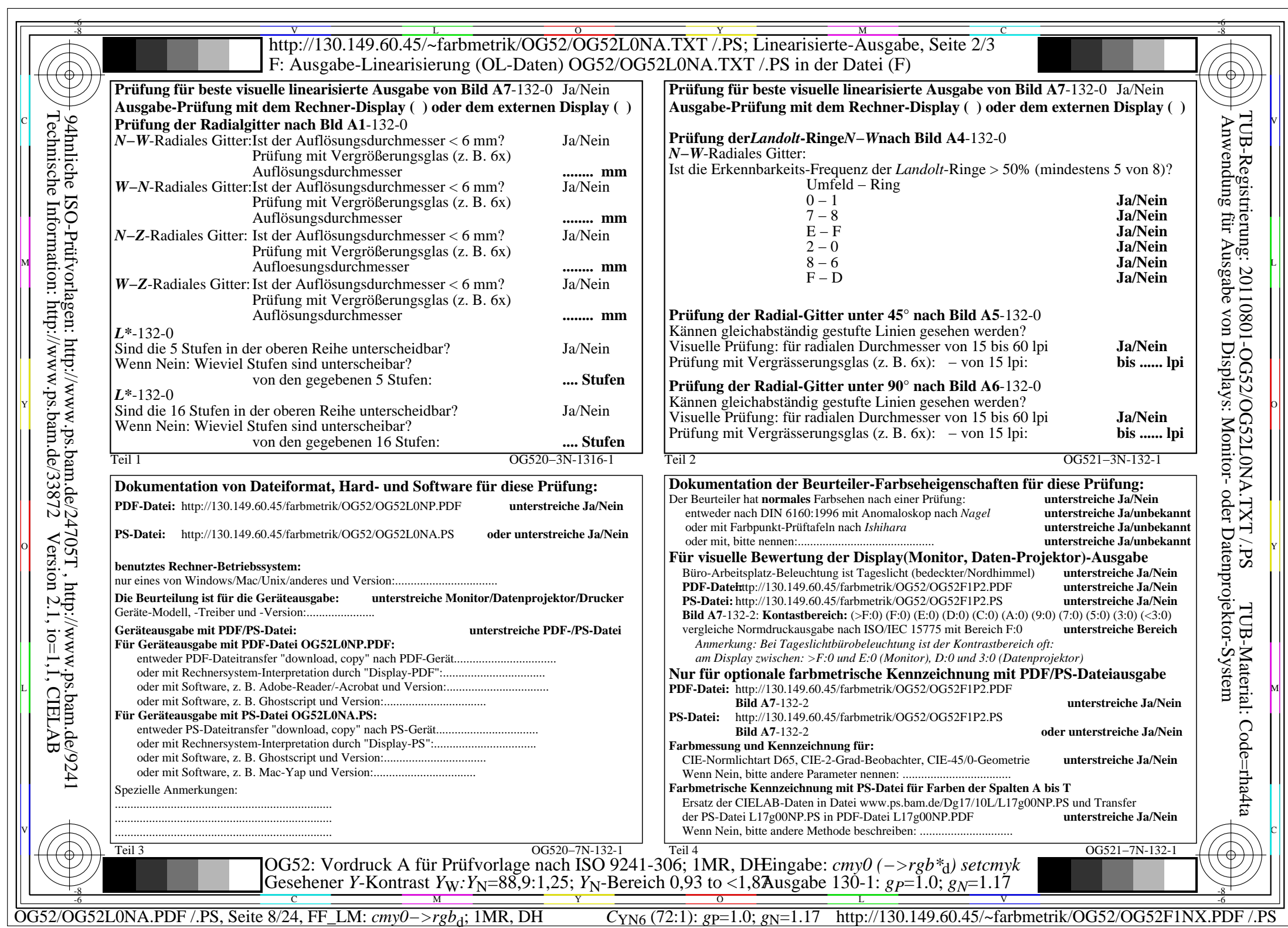

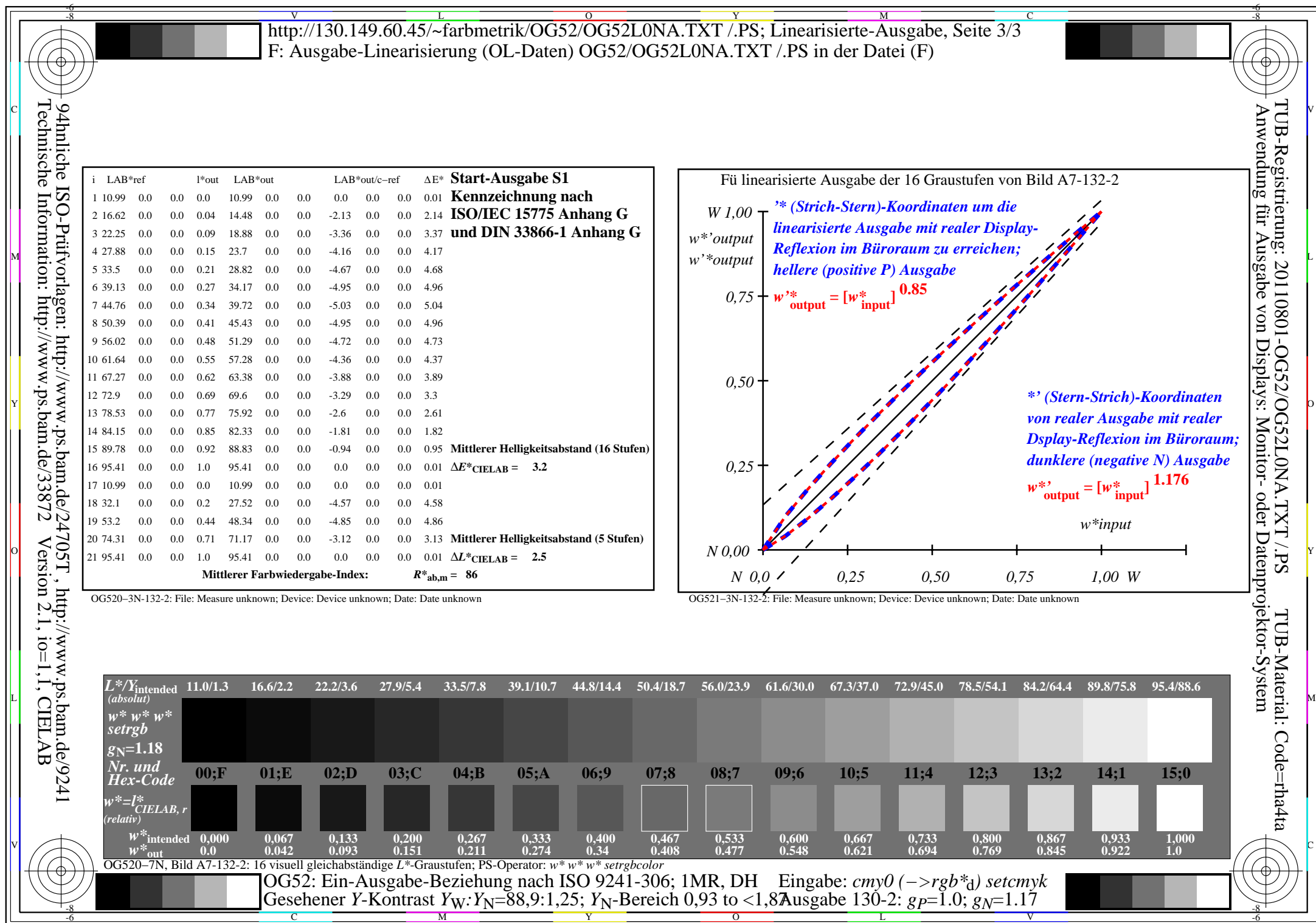

OG52/OG52L0NA.PDF /.PS, Seite 9/24, FF\_LM: *cmy0−>rgb*d; 1MR, DH *C*YN6 (72:1): *g*P=1.0; *g*N=1.17 http://130.149.60.45/~farbmetrik/OG52/OG52F1NX.PDF /.PS

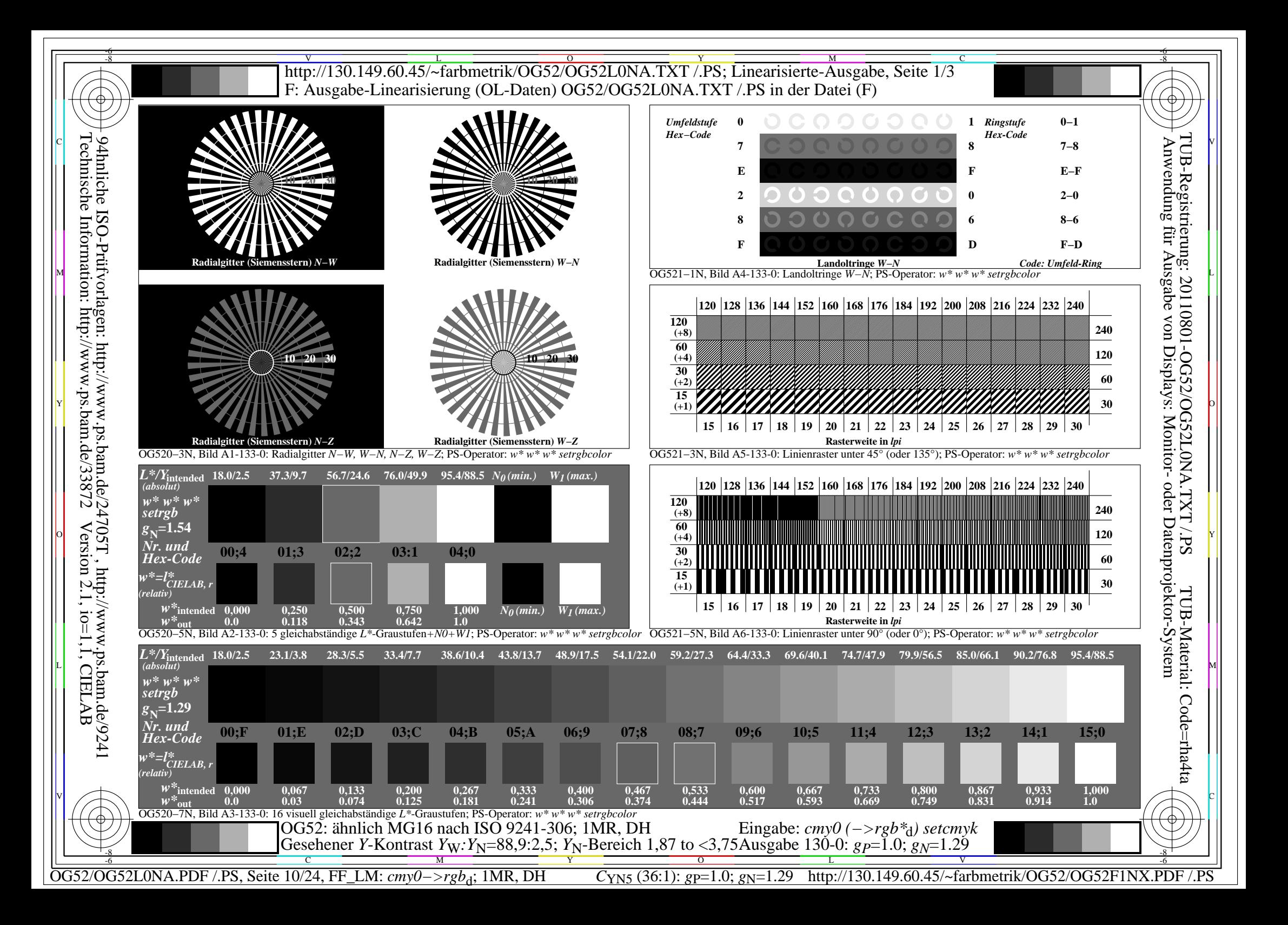

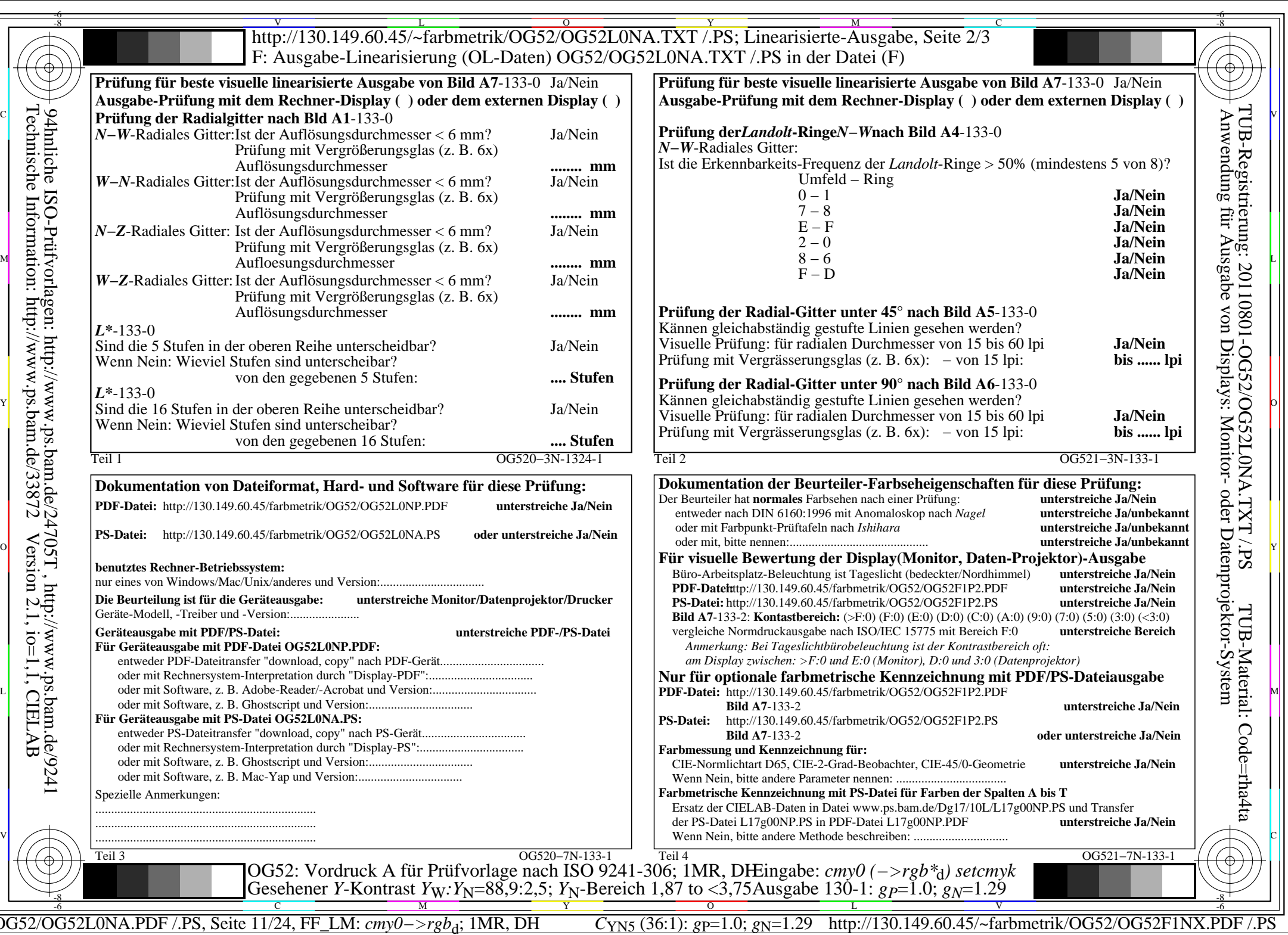

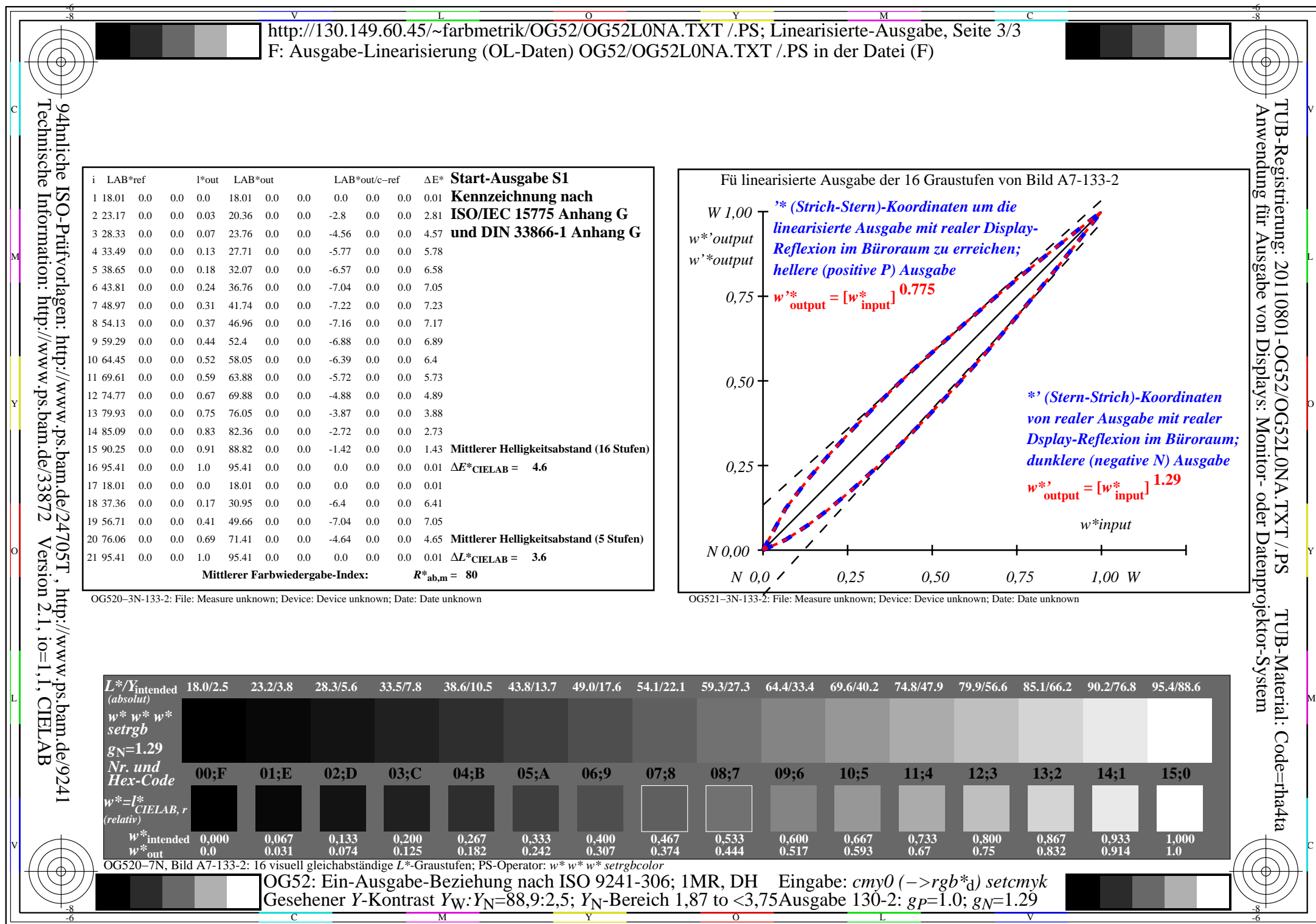

C<sub>YN5</sub> (36:1): *g*p=1.0; *g*<sub>N</sub>=1.29 http://130.149.60.45/~farbmetrik/OG52/OG52F1NX.PDF /.PS

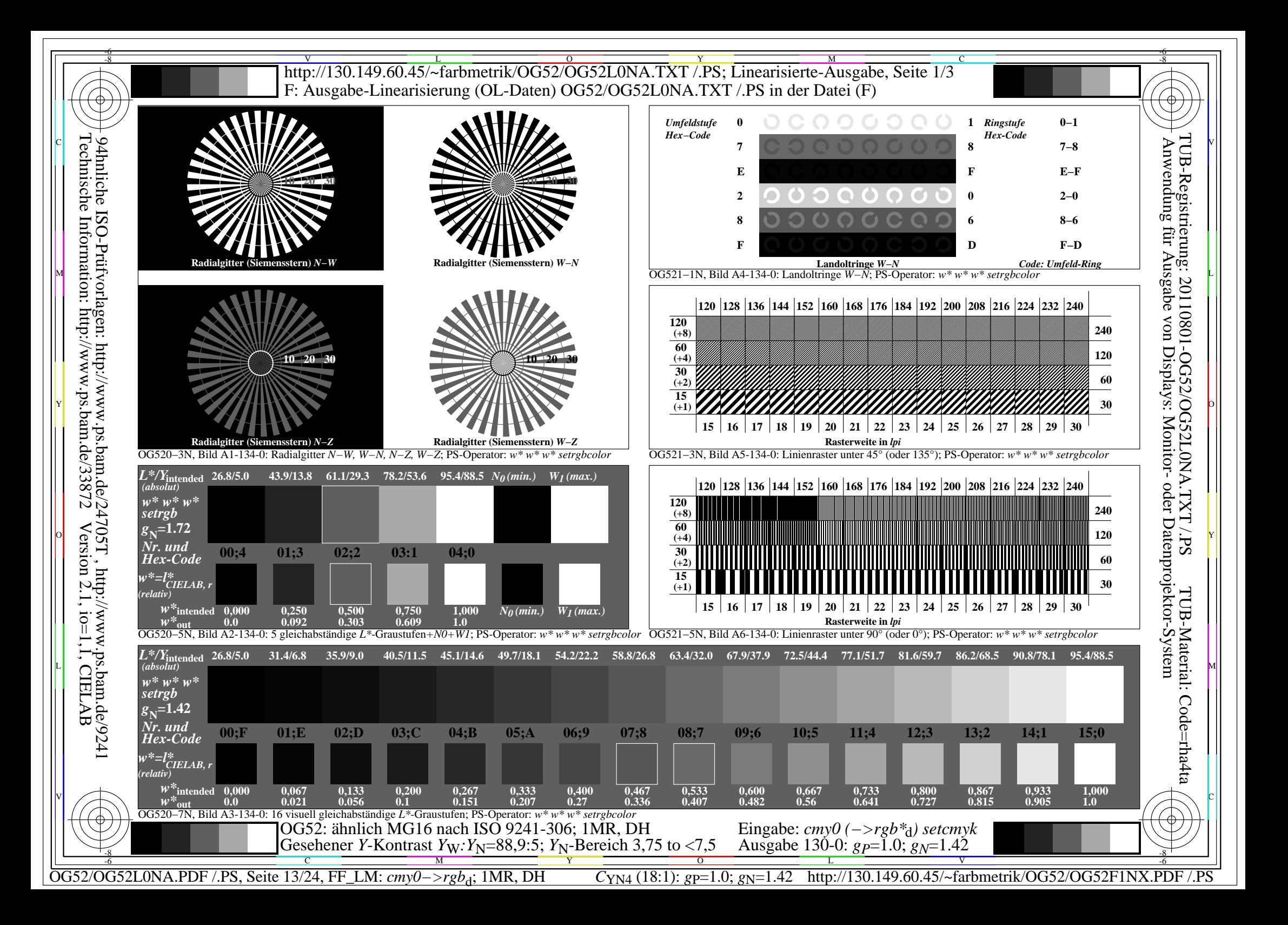

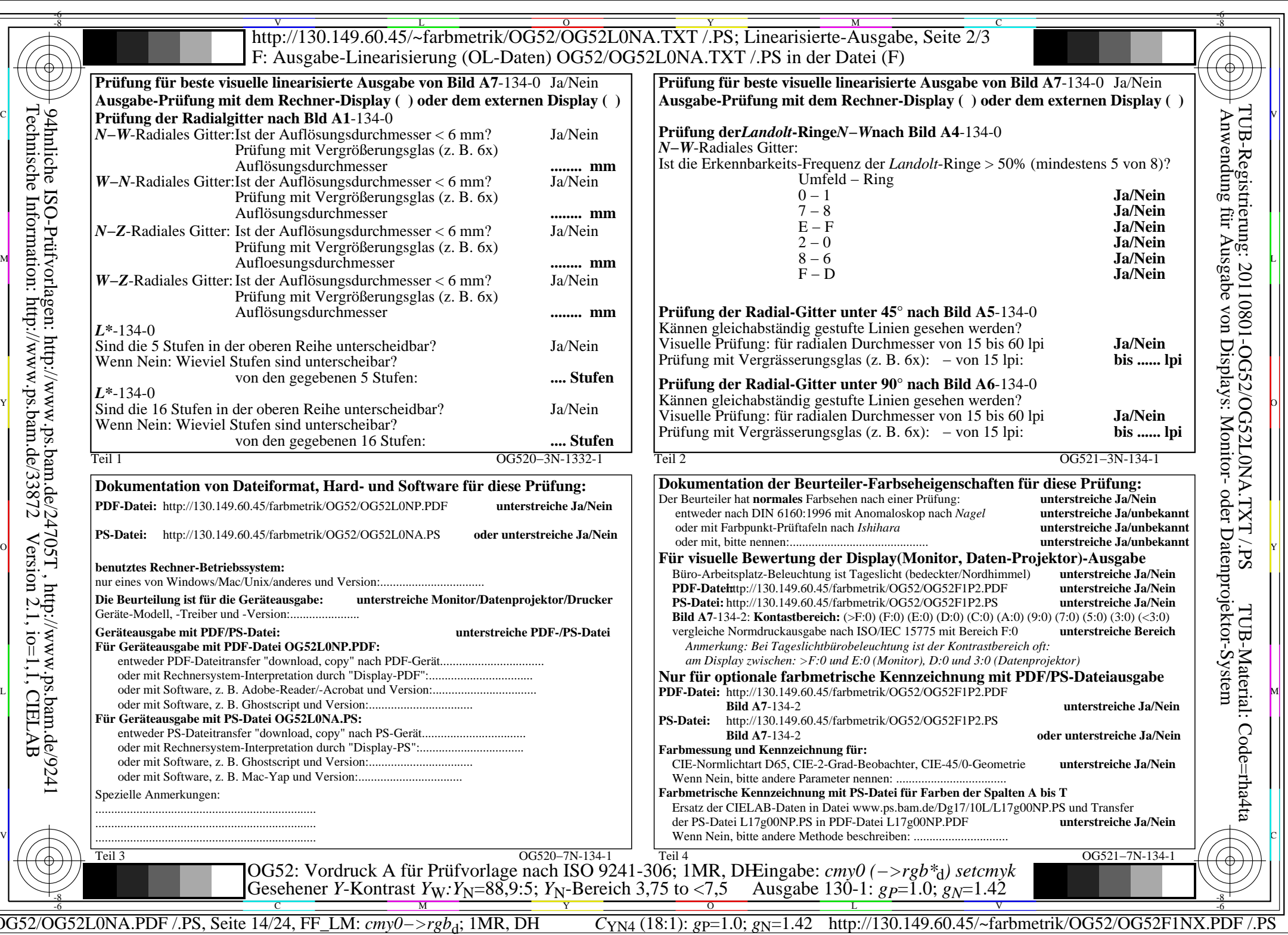

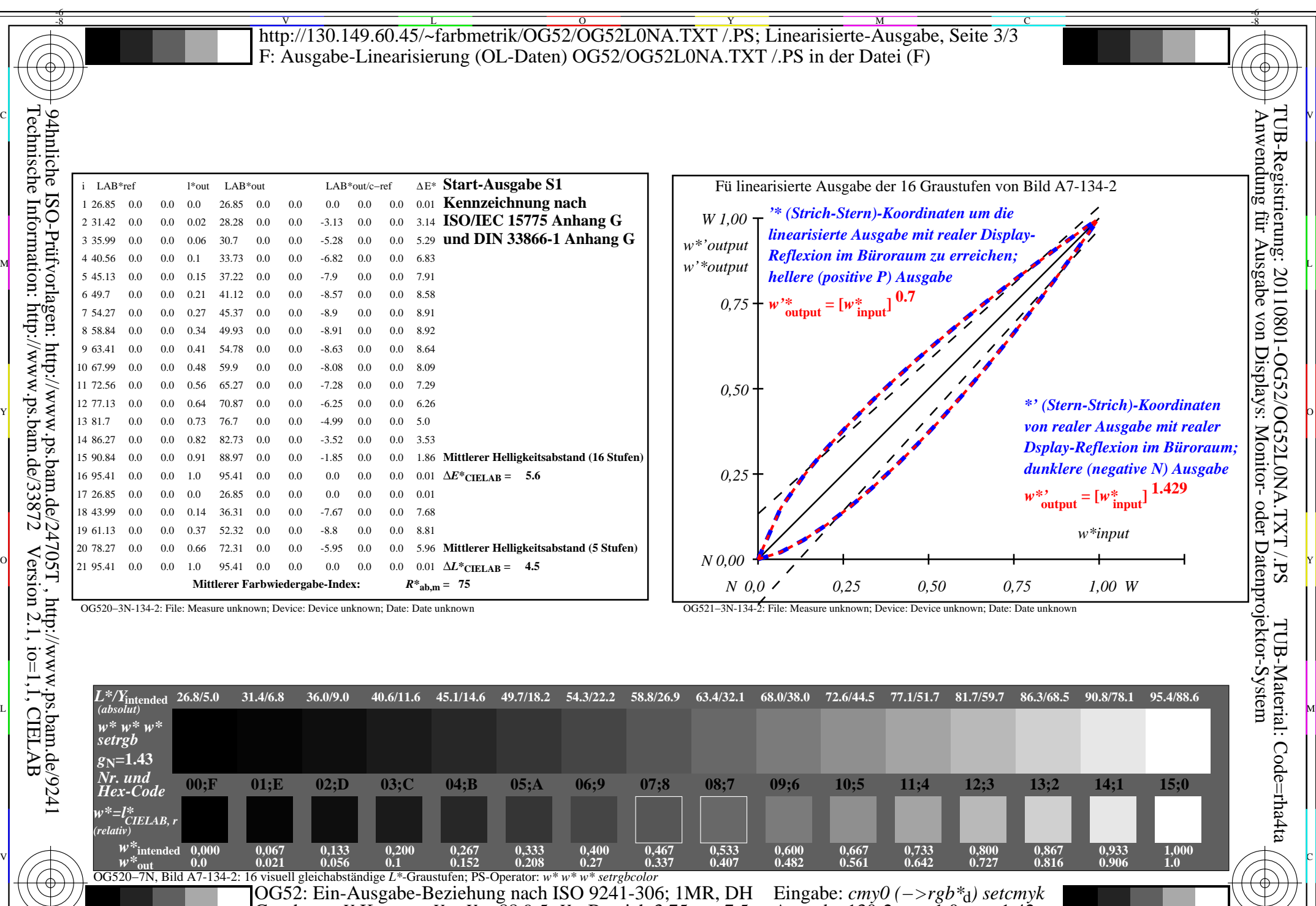

C M Y O L V -6 -8

OG52/OG52L0NA.PDF /.PS, Seite 15/24, FF\_LM: *cmy0−>rgb*d; 1MR, DH *C*YN4 (18:1): *g*P=1.0; *g*N=1.42 http://130.149.60.45/~farbmetrik/OG52/OG52F1NX.PDF /.PS

Gesehener *Y*-Kontrast *Y*<sub>W</sub>: *Y*<sub>N</sub>=88,9:5; *Y*<sub>N</sub>-Bereich 3,75 to <7,5

-8

Ausgabe 130-2: *gP*=1.0; *gN*=1.42

-6

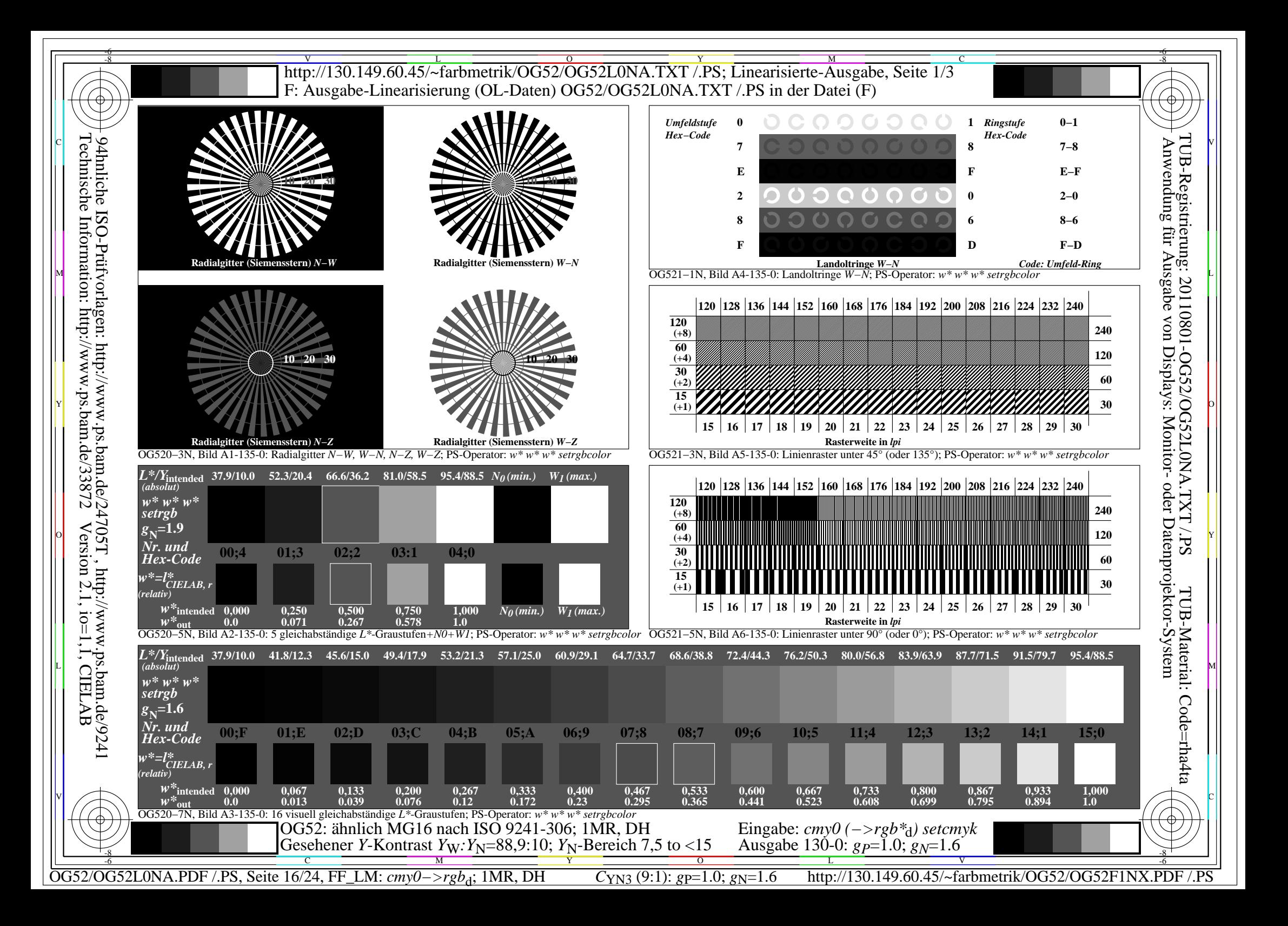

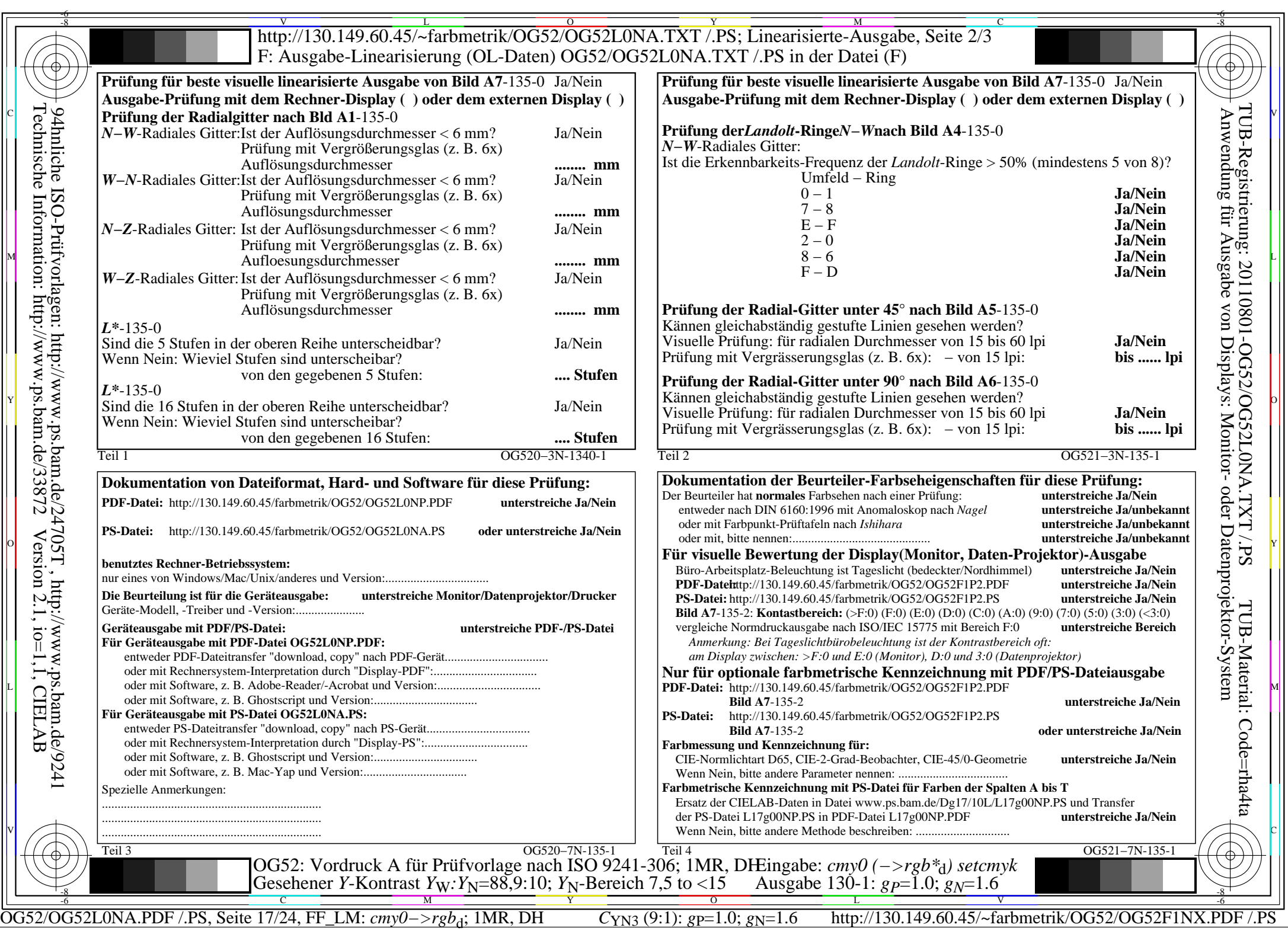

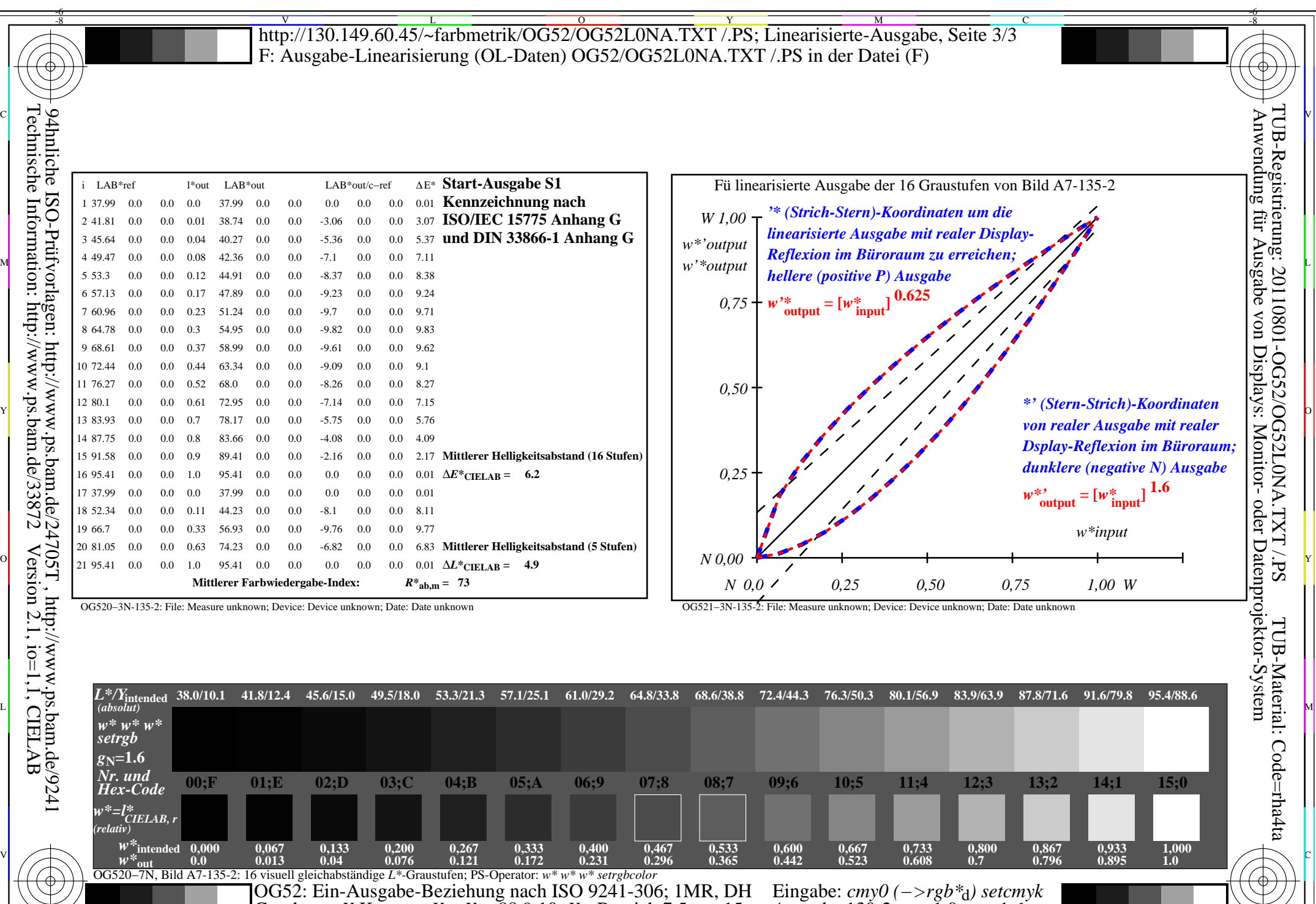

OG52/OG52L0NA.PDF /.PS, Seite 18/24, FF\_LM:  $cmy0->rgb_d; 1MR, DH$ 

Gesehener *Y*-Kontrast *Y*<sub>W</sub>: *Y*<sub>N</sub>=88,9:10; *Y*<sub>N</sub>-Bereich 7,5 to <15

-8

 $C_{YN3}(9:1): g=1.0; g_N=1.6$ 

Ausgabe 130-2:  $g_P$ =1.0;  $g_N$ =1.6

 $\frac{1}{\sqrt{N}}$   $\frac{1}{\sqrt{N}}$   $\frac{1}{\sqrt{N}}$ 

http://130.149.60.45/~farbmetrik/OG52/OG52F1NX.PDF /.PS

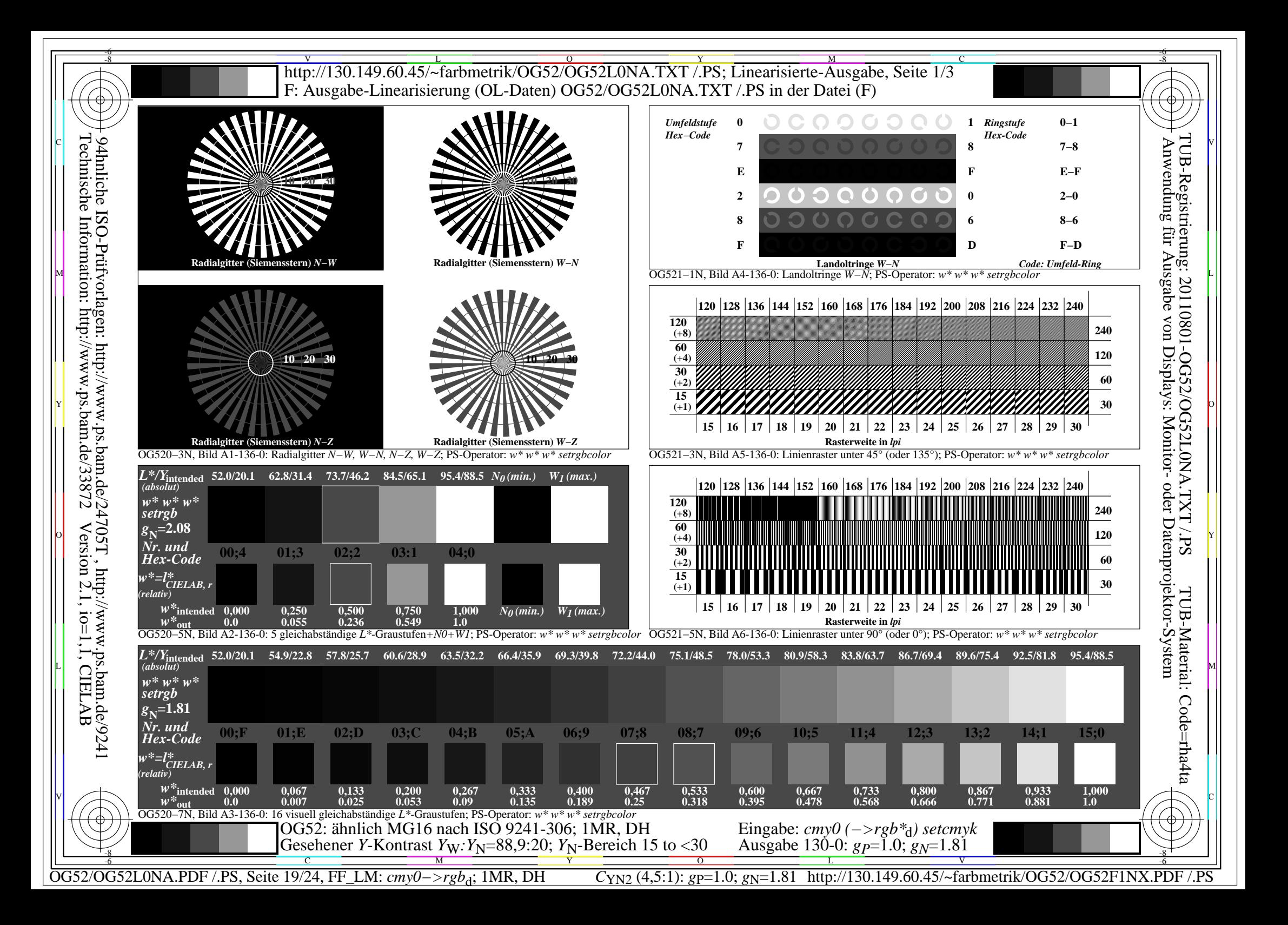

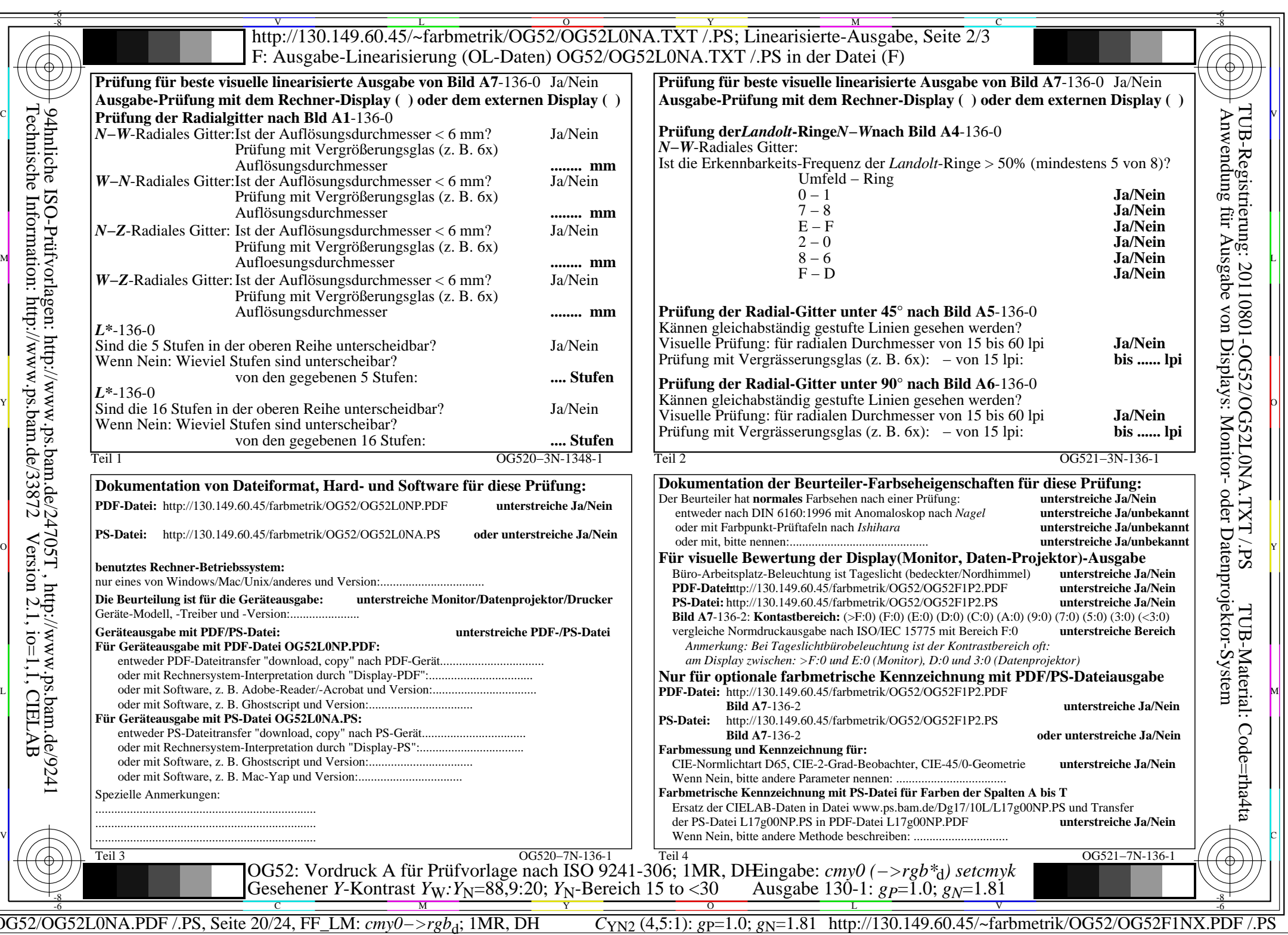

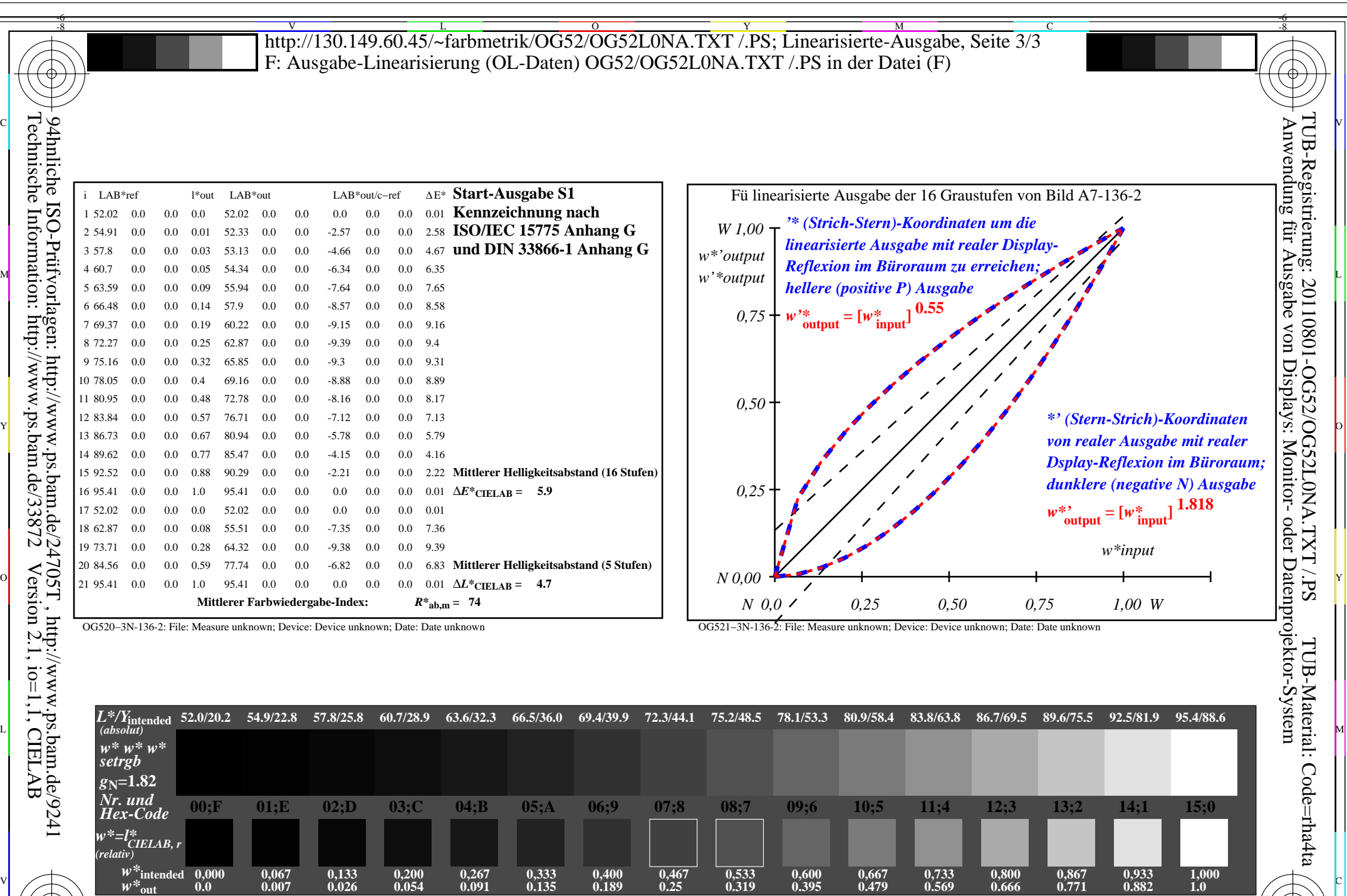

OG520−7N, Bild A7-136-2: 16 visuell gleichabständige *L\**-Graustufen; PS-Operator: *w\* w\* w\* setrgbcolor* C M Y O L V  $\frac{1}{\sqrt{N}}$  -8  $\frac{1}{\sqrt{N}}$  -8  $\frac{1}{\sqrt{N}}$  -8  $\frac{1}{\sqrt{N}}$  -8  $\frac{1}{\sqrt{N}}$  -8  $\frac{1}{\sqrt{N}}$  -8  $\frac{1}{\sqrt{N}}$  -8  $\frac{1}{\sqrt{N}}$  -8  $\frac{1}{\sqrt{N}}$  -8  $\frac{1}{\sqrt{N}}$  -10  $\frac{1}{\sqrt{N}}$  -10  $\frac{1}{\sqrt{N}}$  -10  $\frac{1}{\sqrt{N}}$  -10  $\frac{1}{\sqrt{$ OG52: Ein-Ausgabe-Beziehung nach ISO 9241-306; 1MR, DH Gesehener *Y*-Kontrast *Y*<sub>W</sub>: *Y*<sub>N</sub>=88,9:20; *Y*<sub>N</sub>-Bereich 15 to <30 Eingabe: *cmy0 (−>rgb\**d*) setcmyk* Ausgabe 130-2: *gP*=1.0; *gN*=1.81

-8

OG52/OG52L0NA.PDF /.PS, Seite 21/24, FF\_LM: *cmy0−>rgb*d; 1MR, DH *C*YN2 (4,5:1): *g*P=1.0; *g*N=1.81 http://130.149.60.45/~farbmetrik/OG52/OG52F1NX.PDF /.PS

-6

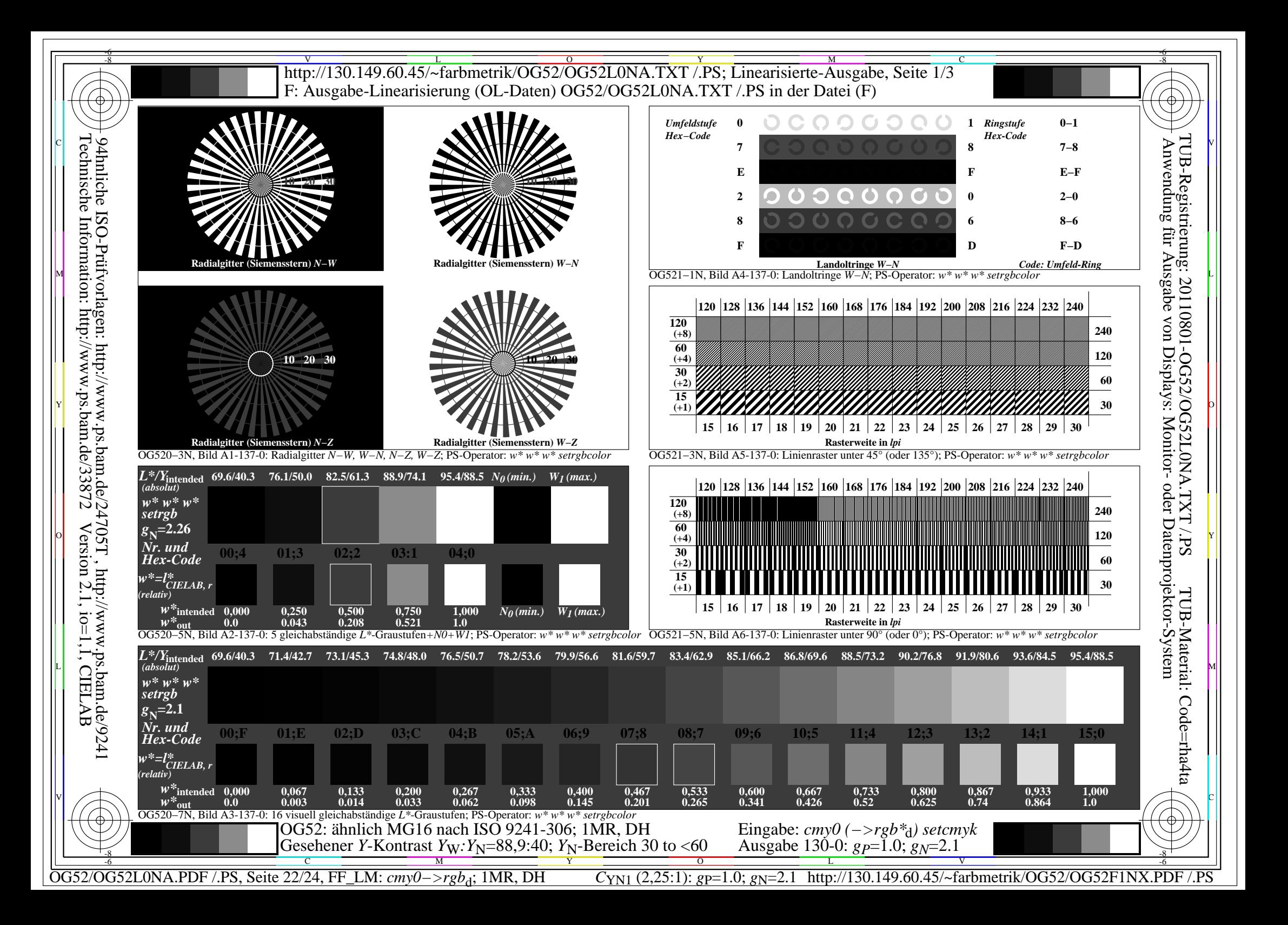

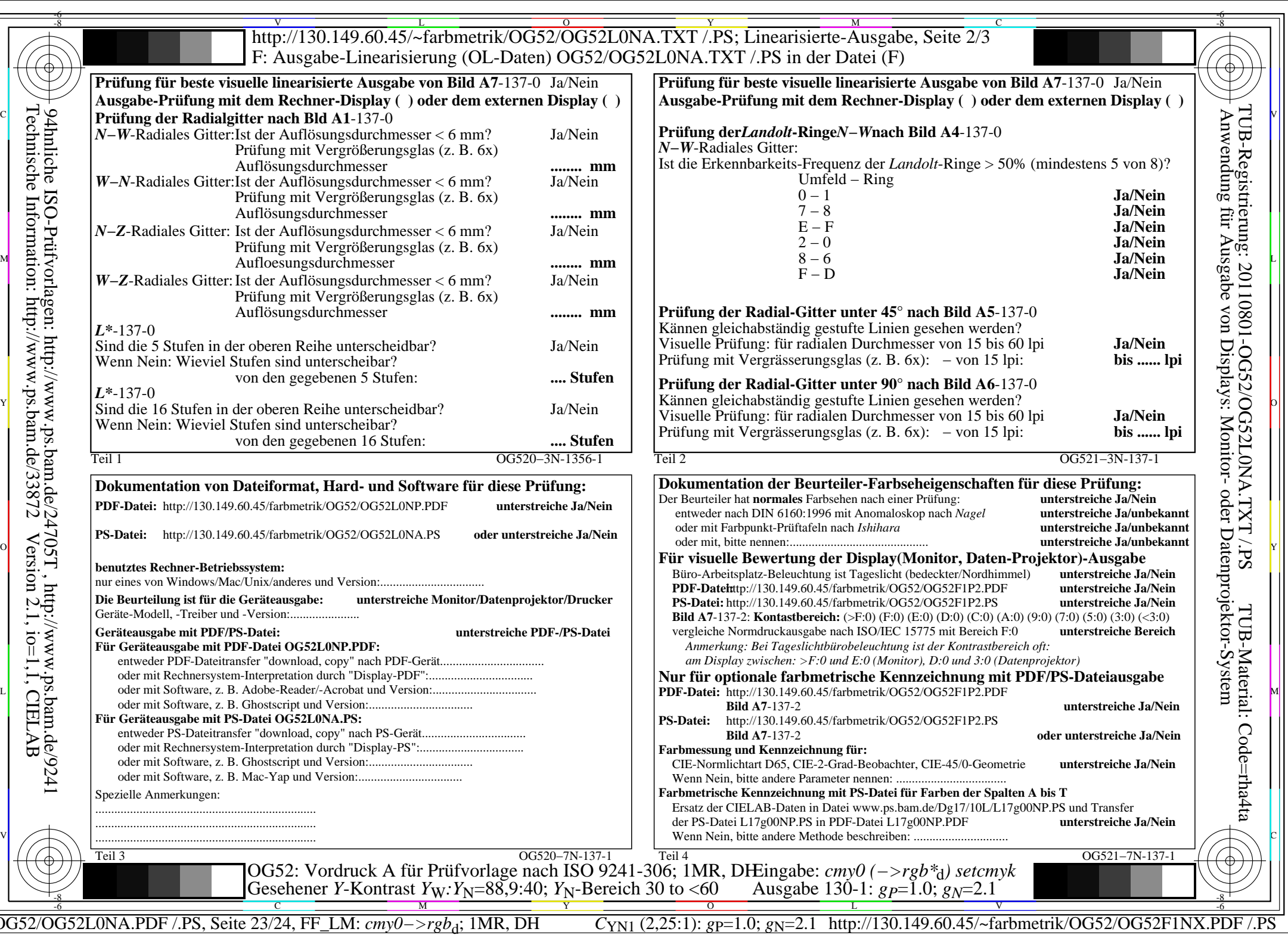

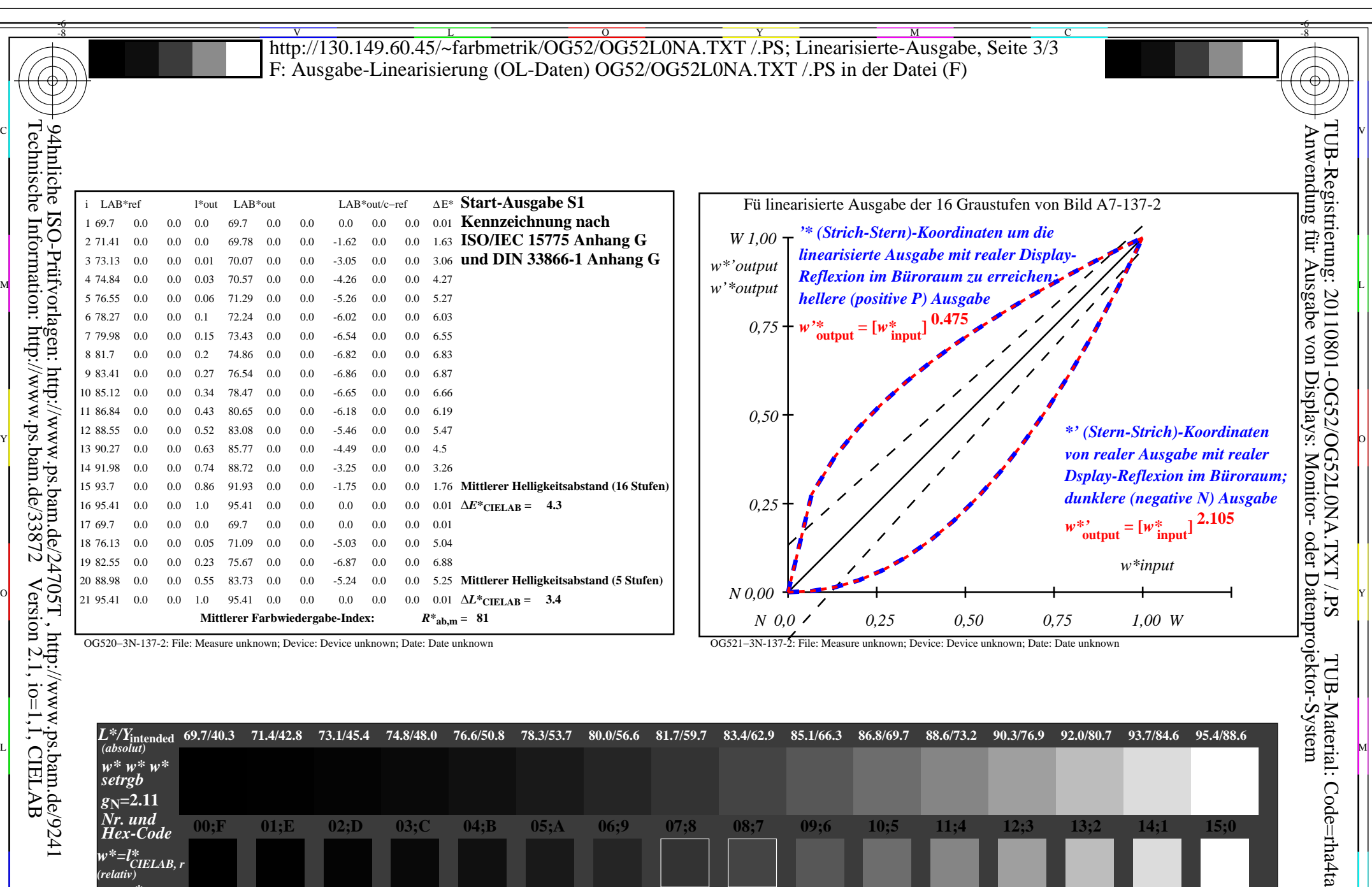

Technische Information: http://www.ps.bam.de/33872

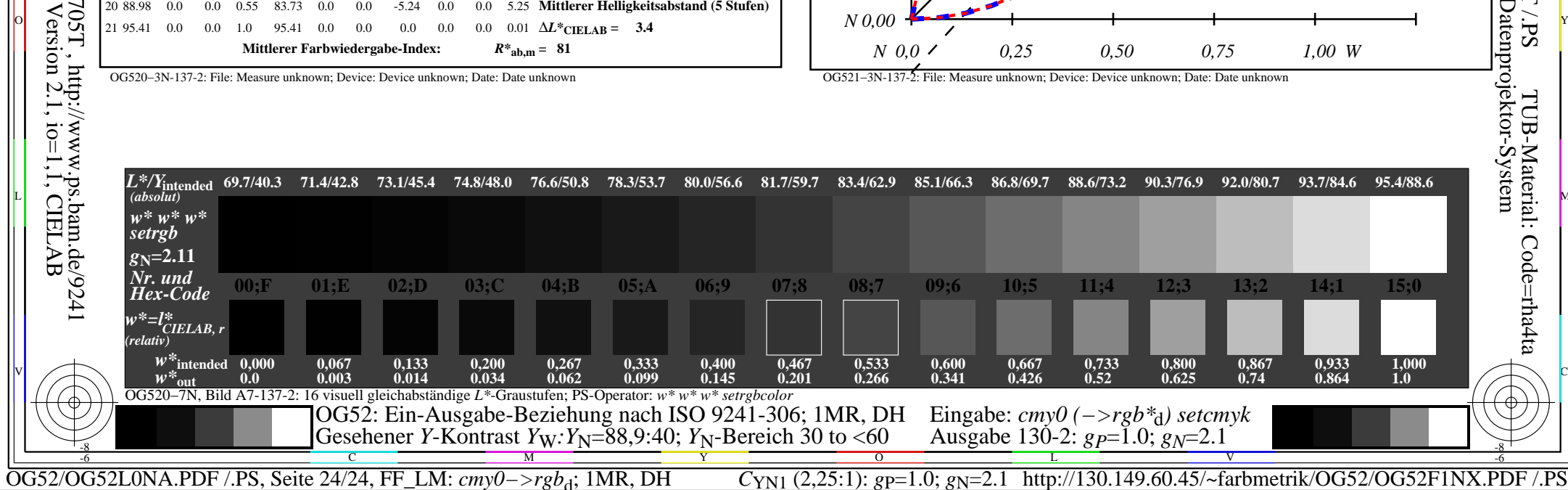